# **Entfernen von Trübungen Teil 1**

Flecken auf dem Sieb; Erkennung und Entfernung

**Anleitung** 

Die Verwendung von schmutzigen Sieben mit Flecken kann zu einer schlechteren Druckqualität und einem teuren Ausfall der Matrize führen. Diese Anleitung gibt wichtige Hinweise zur Auswahl des besten Systems zur Entfernung von Trübungen, um Flecken auf dem Sieb und Geisterbilder zu beseitigen.

#### **Die Bedeutung der Entfernung von Trübungen:**

Die meisten Geisterbilder bilden sich aus mikroskopisch kleinen Rückständen auf dem Gewebe, die von der letzten Arbeit übrig geblieben sind. Diese Rückstände verhindern nicht nur eine ordnungsgemäße Haftung der Matrize, sie können sogar die Art und Weise beeinflussen, wie die Tinte durch das Gewebe fließt, um ein latentes "Geister"-Bild auf dem Druck zu verursachen. Daher ist es sehr wichtig, dass diese Rückstände während der Reinigung aus dem Gewebe entfernt werden.

#### Vorsicht ist besser als Nachsicht

Bevor wir zu den Details über das Entfernen der Trübungen übergehen, sollte man erwähnen, dass ein paar einfache Maßnahmen ergriffen werden können, um die Bildung von Trübungen und Flecken auf dem Sieb zu verhindern oder diese sogar zu beseitigen. Durch richtige Belichtung der Siebe, ihre Reinigung sobald wie möglich nach dem Druck und die Verwendung des richtigen Siebreinigungsmittels, können zusätzliche Arbeiten zum Entfernen der Trübungen minimiert und sogar beseitigt werden, wodurch Zeit und Geld gespart werden kann.

#### Ermittlung der Fleckenart

Normalweise haben Geisterbilder eine oder mehrere der folgenden Ursachen: geschmolzenes Azetat ("eingeschlossene Siebe") oder Diazo von der Matrize, eingetrocknete Tinte, Tintenflecken auf den Gewebefasern oder sogar mechanischer Abrieb des Gewebes selbst. Wenn man die Grundursache des Flecks kennt, kann man leichter den geeigneten Trübungsentferner für die Reinigung finden.

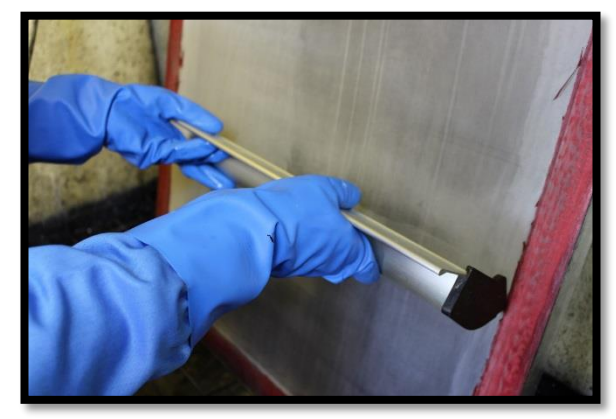

**Wichtiger Hinweis:** Als einfache Richtlinie gilt:

Wenn der Fleck der gleiche ist wie der Druck, dann ist er von der Tinte verursacht worden, und wenn er ein Negativ des Drucks ist, war die Ursache die Matrize.

#### **Flecken auf der Matrize**

#### Es gibt zwei Arten von Flecken auf der Matrize:

**Diazo-Flecken -**Diazo-Sensibilisatoren sind chemische Farbstoffe und sind daher sehr effektiv beim Einfärben von Polyester-Gewebe. Der gelb-braune Fleck, der von Diazo verursacht wird, kann mit einem schwach ätzenden Trübungsentferner, wie etwa Autokleen Plus, entfernt werden. Falls der Diazo-Fleck sehr auffällig ist, ist dies normalerweise ein Hinweis darauf, dass die Matrize unterbelichtet wurde.

### **Flecken durch geschmolzenes Azetat-**

Diese sind einfach zu erkennen als leicht

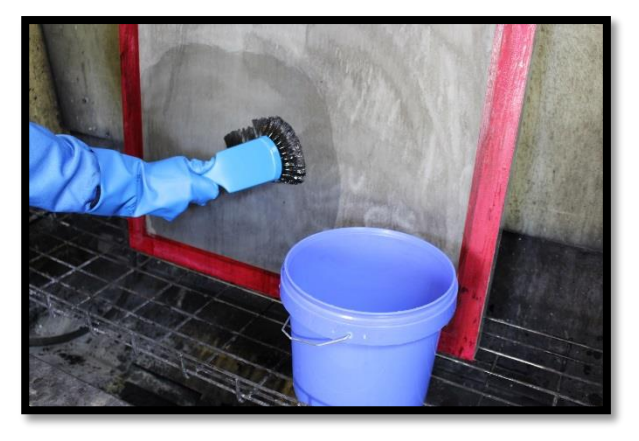

verfärbte, durchsichtige Rückstände, die dort auf dem Sieb zurück bleiben, wo die Matrize war. Diese Flecken können mit einem schwach ätzenden Trübungsentferner, wie etwa Autokleen Plus, der mit Autosolve Industrial AF Screen Wash aktiviert wird, entfernt werden.

**Wichtiger Hinweis:** Es ist viel einfacher, Flecken auf der Matrize sofort nach dem Entfernen der Matrizenbeschichtung zu beseitigen während die Siebe noch nass sind. Wenn man sie vollständig trocknen lässt, härtet das Azetat aus und es lässt sich schwieriger entfernen. Um das beste Ergebnis zu erzielen, mit der Hochdruckpistole auf beiden Seiten des Siebs reinigen.

#### **Tintenflecken**

#### Es gibt fünf Hauptarten für Tintenflecken:

**Eingetrocknete Tinte -**Wenn man die Tinte nach dem Druck im Gewebe trocknen lässt, kann man sie sehr leicht sehen. Die meisten Tinten können mit einer leistungsfähigen Reinigungslösung, wie etwa Autosolve, wieder verflüssigt und dann einfach entfernt werden. Für hartnäckige Flecken ist unter Umständen die Verwendung eines schärferen Lösungsmittels und einer schwach ätzenden Mischung, wie etwa Quick Clean, erforderlich.

**Wichtiger Hinweis:** Durch Auftragen eines "Fleckenverhinderungsgels" auf das Sieb unmittelbar nach dem Druck kann die Reinigung enorm erleichtert werden.

**Ausgehärtete Tinte -** Katalysierte Zweikomponententinten sind bekanntermaßen schwer zu entfernen, da diese so zusammengesetzt sind, dass sie sehr widerstandsfähig sind, sobald sie einmal ausgehärtet sind. Damit man eine Chance hat, diese Verbindung aufzubrechen, muss man einen scharfen, sehr stark ätzenden und lösungsmittelhaltigen Trübungsentferner verwenden, wie etwa Autohaze. Je länger die katalysierten Tinten reagieren konnten, desto schwieriger wird es, sie zu entfernen.

**UV-gehärtete Tinten -** Siebe, die für den Druck von UV-gehärteten Tinten verwendet wurden, sollten nicht in einem Bereich mit Weißlicht verbleiben, da diese schnell aushärten und dann viel schwieriger zu entfernen sind. Um sie zu entfernen, wird ein stark ätzender und lösungsmittelhaltiger Trübungsentferner benötigt, wie etwa Autohaze Extra. Daher ist es am besten, diese Siebe unter gelber Sicherheitsbeleuchtung zu lagern (siehe "macdermid.com/autotype Anleitung - Beschichtung PLUS Emulsionen" für Hinweise zu Sicherheitsbeleuchtungen).

**Verschmutzung der Gewebefasern mit Tinte -** Einige Tinten verfärben tatsächlich die Polyesterfäden während des Drucks. Falls dies geschieht, kann der Fleck nur mit einem sehr stark ätzenden Trübungsentferner entfernt werden, wie etwa Autohaze. Obwohl diese Art von Verschmutzung den Durchmesser der Gewebeöffnung nicht verringert, kann sie durch die unterschiedliche Absorption von UV-Licht bei der Belichtung der nächsten Matrizen Probleme verursachen.

**Mechanischer Abrieb der Gewebefasern -** Obwohl es sich dabei genau genommen nicht um eine Verschmutzung des Gewebes handelt, sind diese Geisterbilder relativ selten und werden normalerweise durch Drucken sehr langer Durchgänge mit einer scheuernden Tinte verursacht. Zum Beispiel enthalten keramische Tinten Glasfritte, die das Gewebe sehr fein abschleift während sie durch das Bild fließt. Wenn das Sieb dann wiederverwendet wird, um mit einer empfindlichen Tinte zu drucken, wie etwa ein Transparent, dann kann das vorherige Bild in diesem Druck als Geist erscheinen. Trübungsentferner zeigen bei dieser Art von Flecken keine Wirkung, und es ist am besten, das Gewebe nach dem Drucken zu entsorgen.

#### **Sicherer Umgang:**

Trübungsentferner sind leistungsfähige Chemikalien und erfordern einen vorsichtigen Umgang. Lesen Sie vor der Anwendung immer das Sicherheitsdatenblatt und tragen Sie im Umgang damit die PSA (persönliche Schutzausrüstung). Es ist sehr wichtig, den Trübungsentferner immer unter einem Wasserstrahl mit nur leichtem Druck abzuspülen, bevor man mit der Hochdruckpistole arbeitet. Wenn nicht, wird die Chemikalie zerstäubt und der Bediener dem Sprühnebel ausgesetzt. Wussten Sie, dass wenn zerstäubte Beize auf die

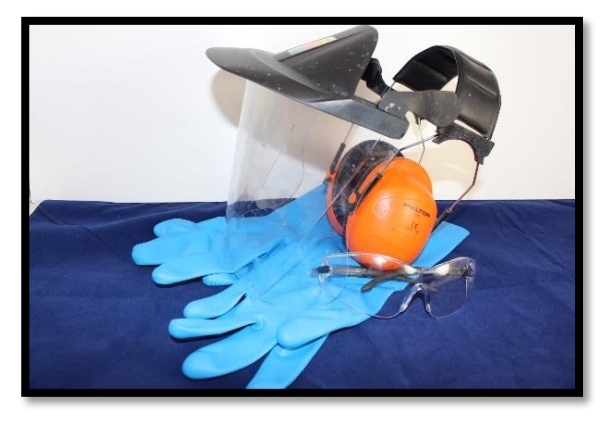

Siebe gelangt, die bereits gereinigt wurden, verursachen diese bei der nächsten Verwendung nadelstichgroße Löcher?

Alle Beizen reagieren mit Aluminium, seien Sie daher vorsichtig beim Auftragen von Trübungsentferner mit niedriger Viskosität auf Aluminiumrahmen. Diese sollten über Nacht nicht in einer Aluminium-Beschichtungsrinne belassen werden.

**Wichtiger Hinweis:** Eine Hochdruckpistole sollte als wichtiger Bestandteil bei der Siebherstellung angesehen werden, da Sie damit bei der Reinigung der Siebe Zeit, Geld und Material sparen können. Eine Industrie-Hochdruckpistole guter Qualität, die mindestens 75 bar Druck erzeugt, reinigt Siebe schneller und hält länger als billigere Alternativen.

#### **Fazit:**

Es ist immer am besten, die Siebreinigung proaktiv vorzunehmen, um sicherzustellen, dass jedes Sieb effektiv gereinigt wird, bevor es wiederverwendet wird. Wenn man die Art der Flecken und die beste Möglichkeit, sie zu entfernen, kennt, hilft dies, sie am schnellsten und effektivsten zu entfernen.

Den Anblick eines Geisterbildes auf Ihrem Sieb sollten Sie nicht ignorieren, da dieser Fleck wahrscheinlich Probleme verursachen wird, wenn das Sieb das nächste Mal verwendet wird - und das kostet Zeit und Geld.

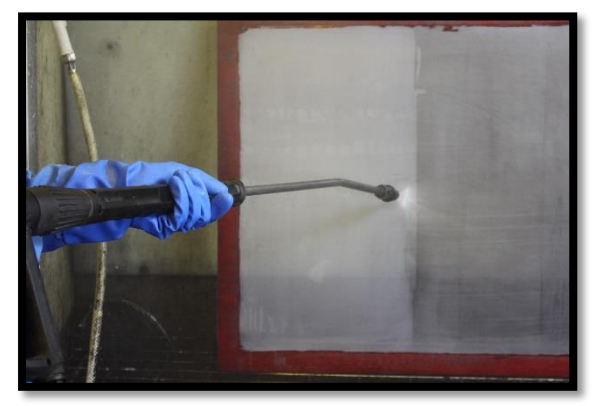

## **Die Produktpalette der Autotype-Trübungsentferner**

MacDermid Autotype stellt eine umfassende Produktpalette an Trübungsentfernern her, mit denen alle Ihre Anforderungen an die Siebreinigung abgedeckt werden.

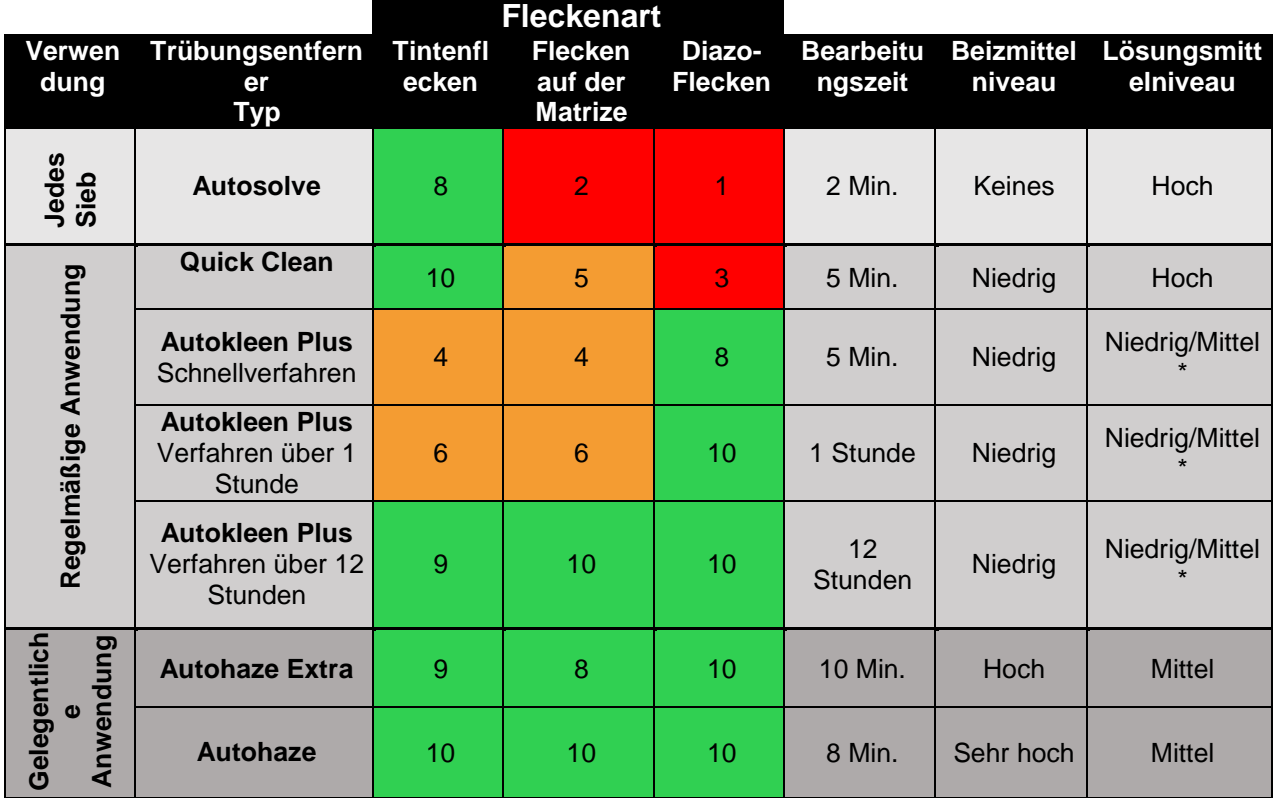

\*Mittel, wenn ein Aktivierungsmittel auf Lösungsmittelbasis verwendet wird

Mehr Informationen zu allen Autotype-Trübungsentfernern von Macdermid finden Sie unter macdermid.com/autotype oder klicken Sie auf diesen [Link](http://autotype.macdermid.com/how-to-guides/details/67/how_to_guide_haze_removal)

Warum sehen Sie sich nicht selbst an, wie sauber Ihre Siebe werden können? Setzen Sie sich wegen der Zusendung eines Musters noch heute mit Ihrem Händler für MacDermid Autotype vor Ort in Verbindung.

Contact us today and see for yourself how our range of products can help you. Call: Europe +44 (0)1235 771111 US: 888 910 1008 Asia: +65 (0)689 79670 Email: salessupport@macdermidautotype.com

#### Local Distributor: macdermid.com/autotype

The information and recommendations contained in the Company's literature or elsewhere are based on knowledge at the time of printing and are believed to be accurate. Whilst such details are printed in good faith they are intended to be a guide only and shall not bind the Company. Due to constant development, customers are urged to obtain up-to-date technical information from representatives of the Company and not to rely exclusively on printed material. Customers are reminded of the importance of obtaining and complying with the instructions for the handling and use of chemicals and materials supplied as the Company cannot accept responsibility for any loss or injury caused through non-compliance.

Autotype®, Autotex® Autoflex® Autostat™, Windotex™, Fototex™ and Capillex® are registered trademarks of MacDermid Autotype Ltd @2017 MacDermid Autotype Ltd

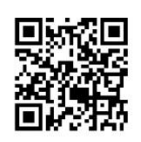

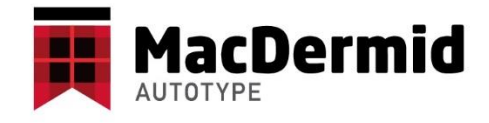